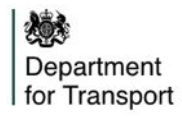

## How do I get API credentials?

**Follow this simple, 4 step process to acquire API access to Street Manager.**

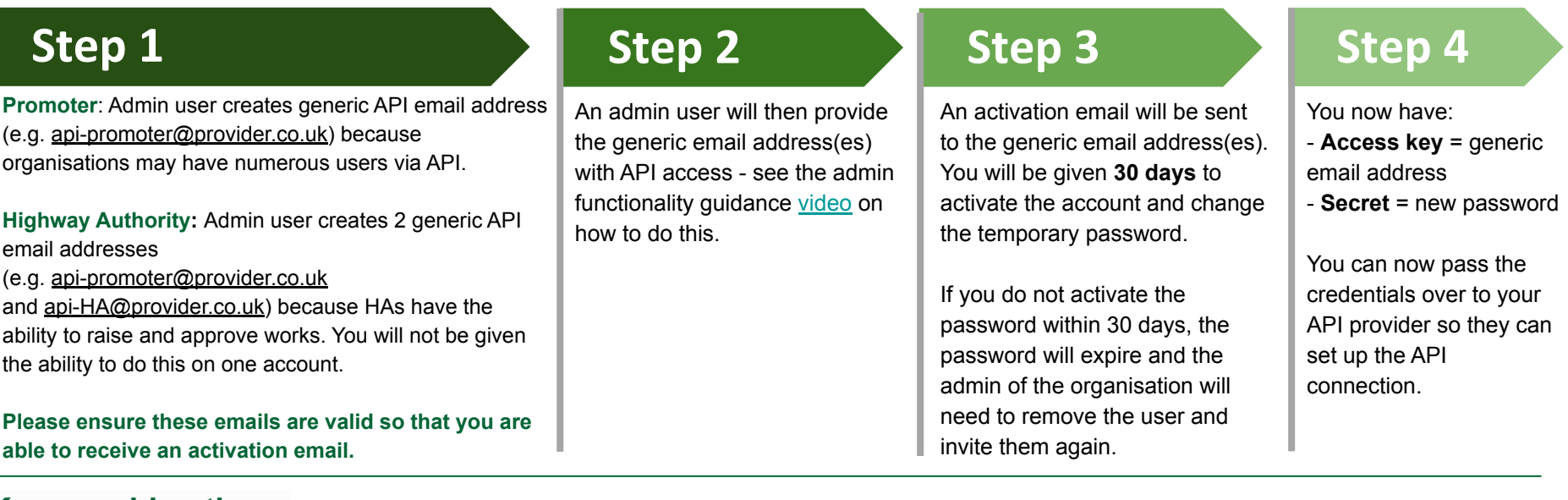

- **Key considerations:**
	- One API account per system (do not share API user credentials for multiple systems)
	- As an HA, you will need separate promoter and HA API accounts
	- Use generic email addresses for API accounts (e.g. api-promoter@organisation.uk, not john.smith@organisation.uk)
	- Test users are allowed on **Sandbox**, but not on **Production**